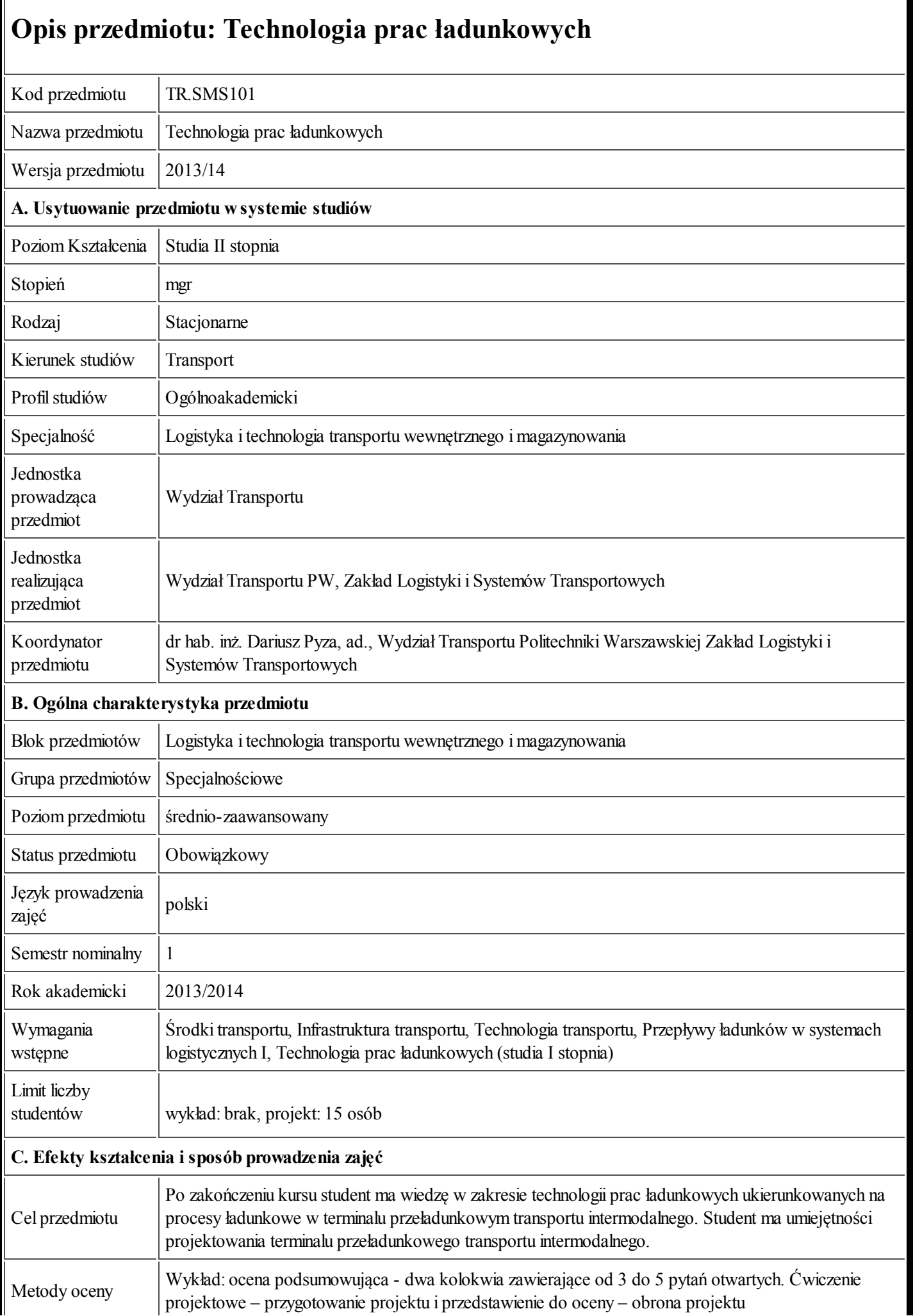

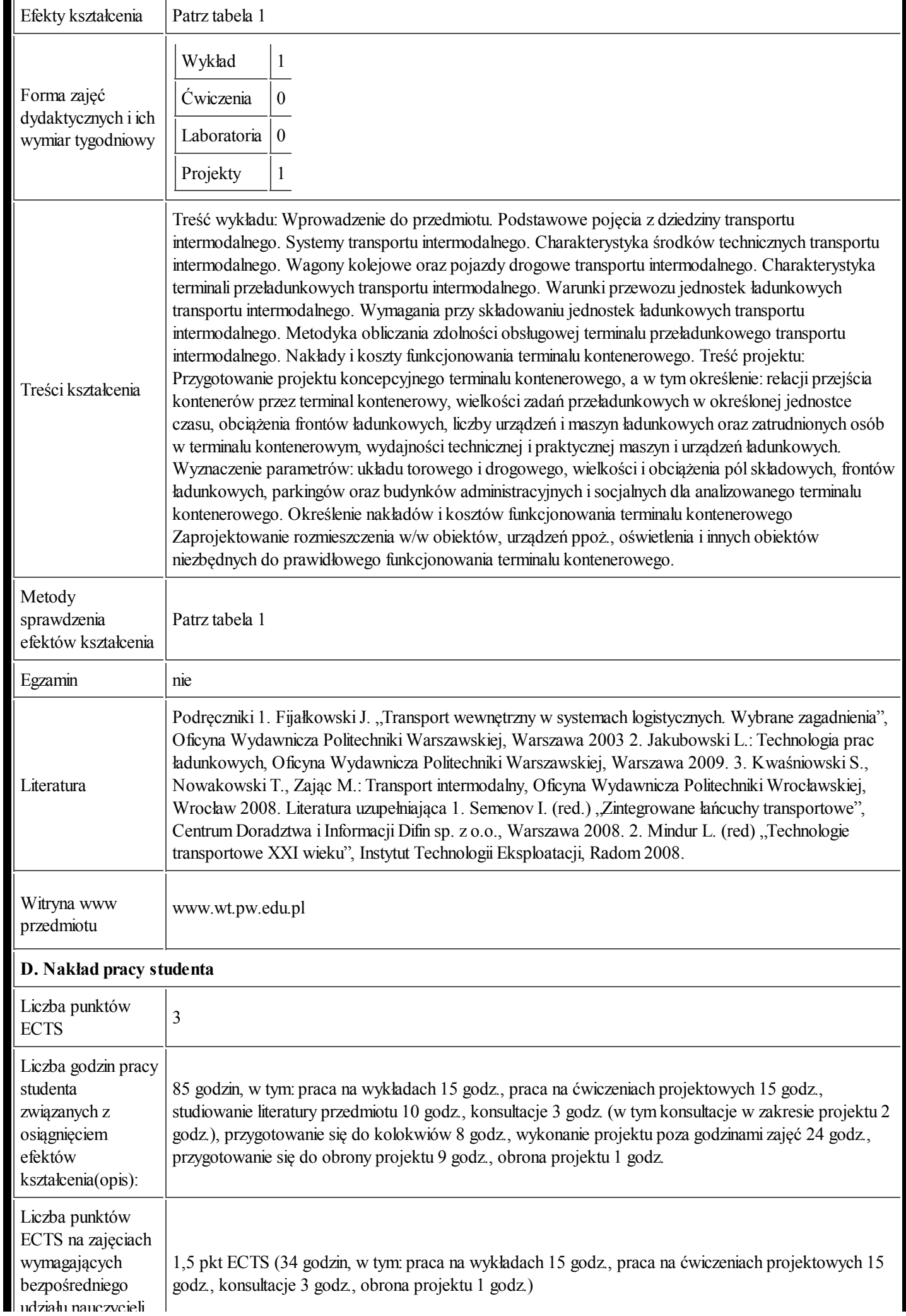

https://ects.coi.pw.edu.pl/adminprzedmiot/print/idPrzedmiot/763761 2/4

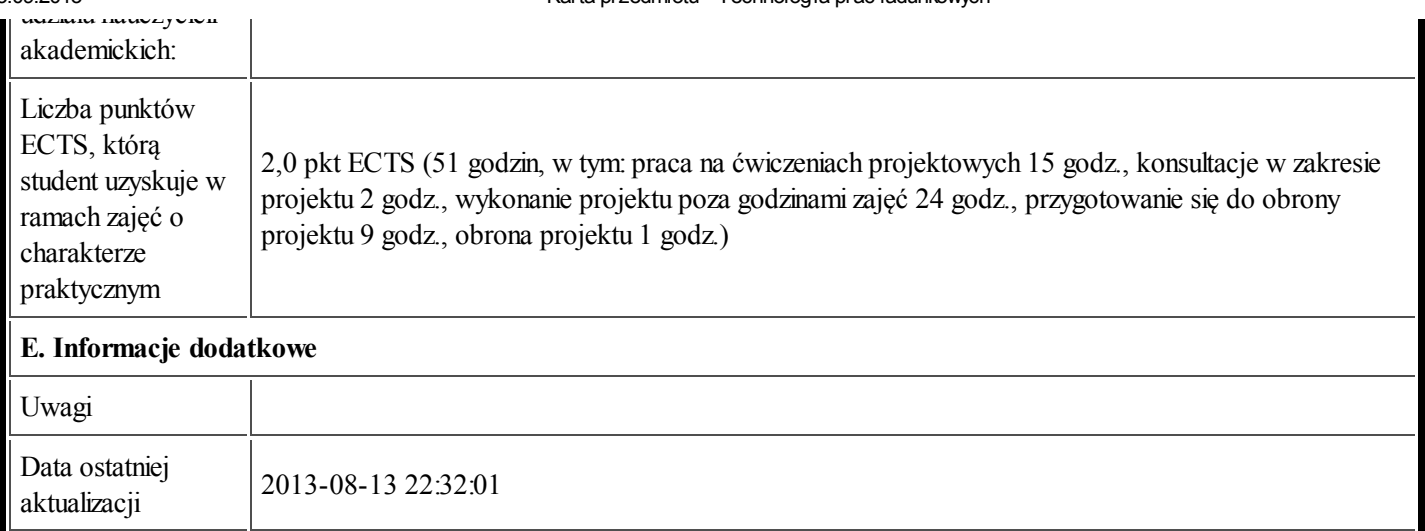

## Tabela 1:

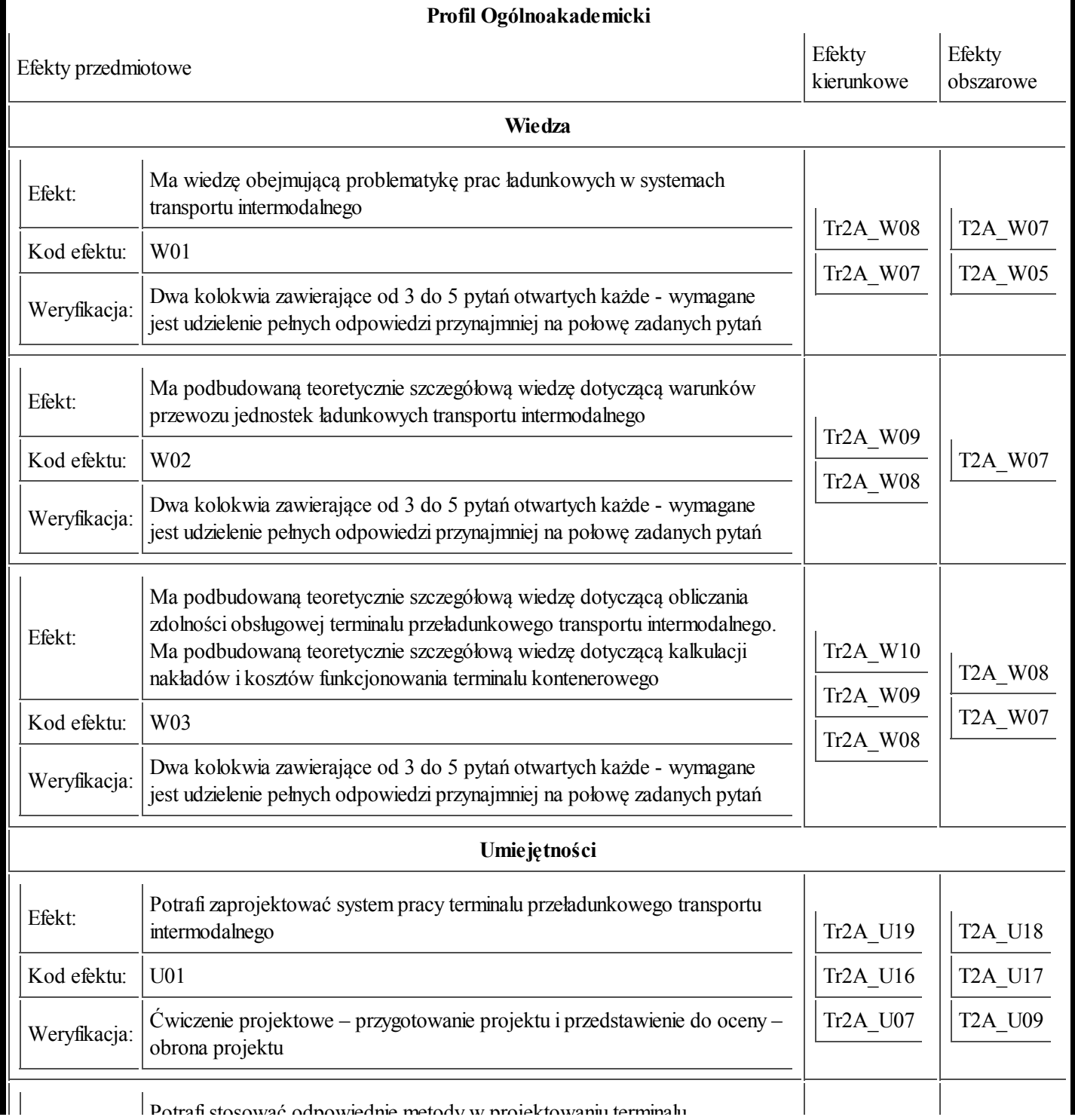

https://ects.coi.pw.edu.pl/adminprzedmiot/print/idPrzedmiot/763761  $\mid$  Potrafi stosować odnowiednie metody w projektowaniu terminalu

25.09.2013 Karta przedmiotu - Technologia prac ładunkowych

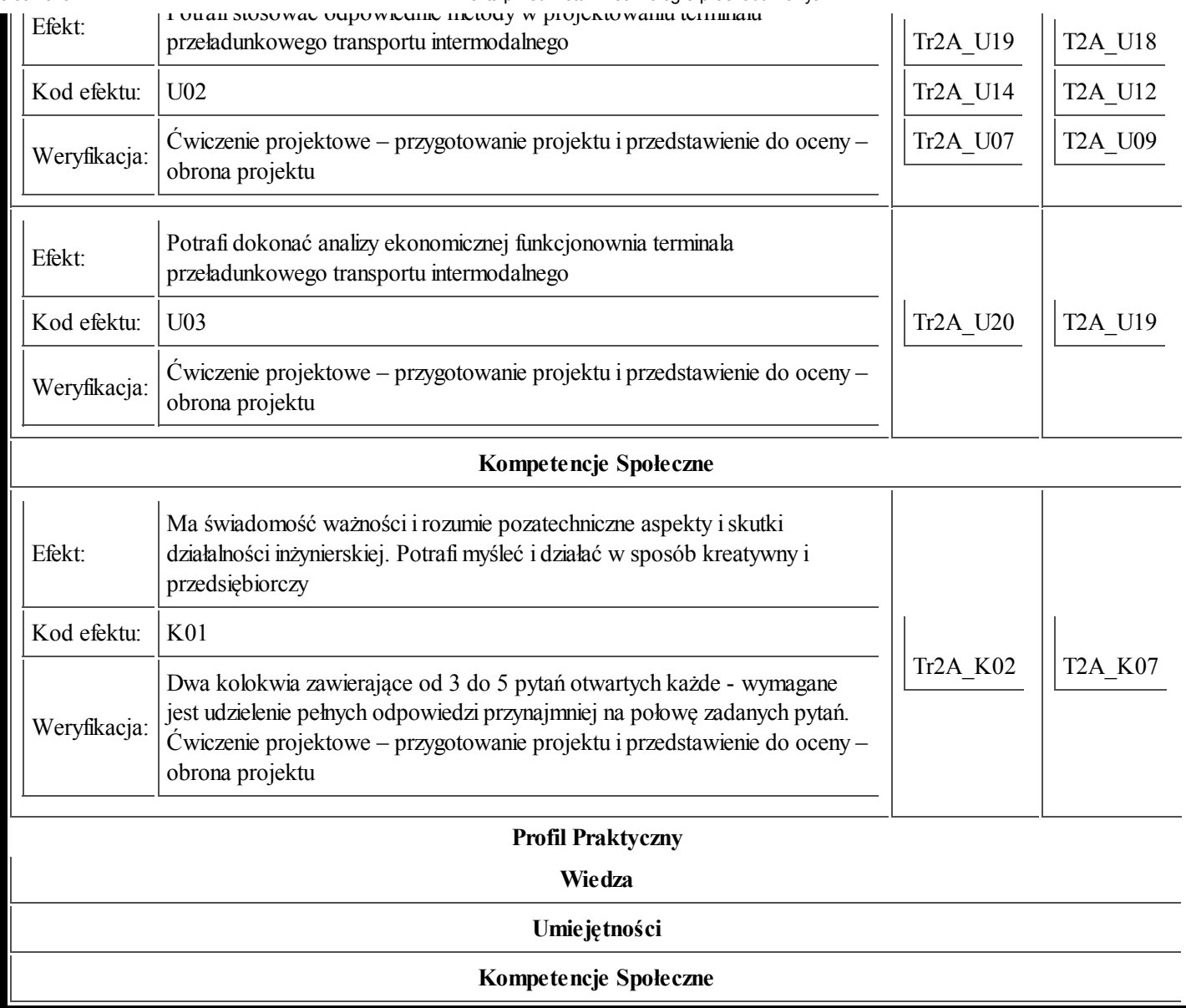